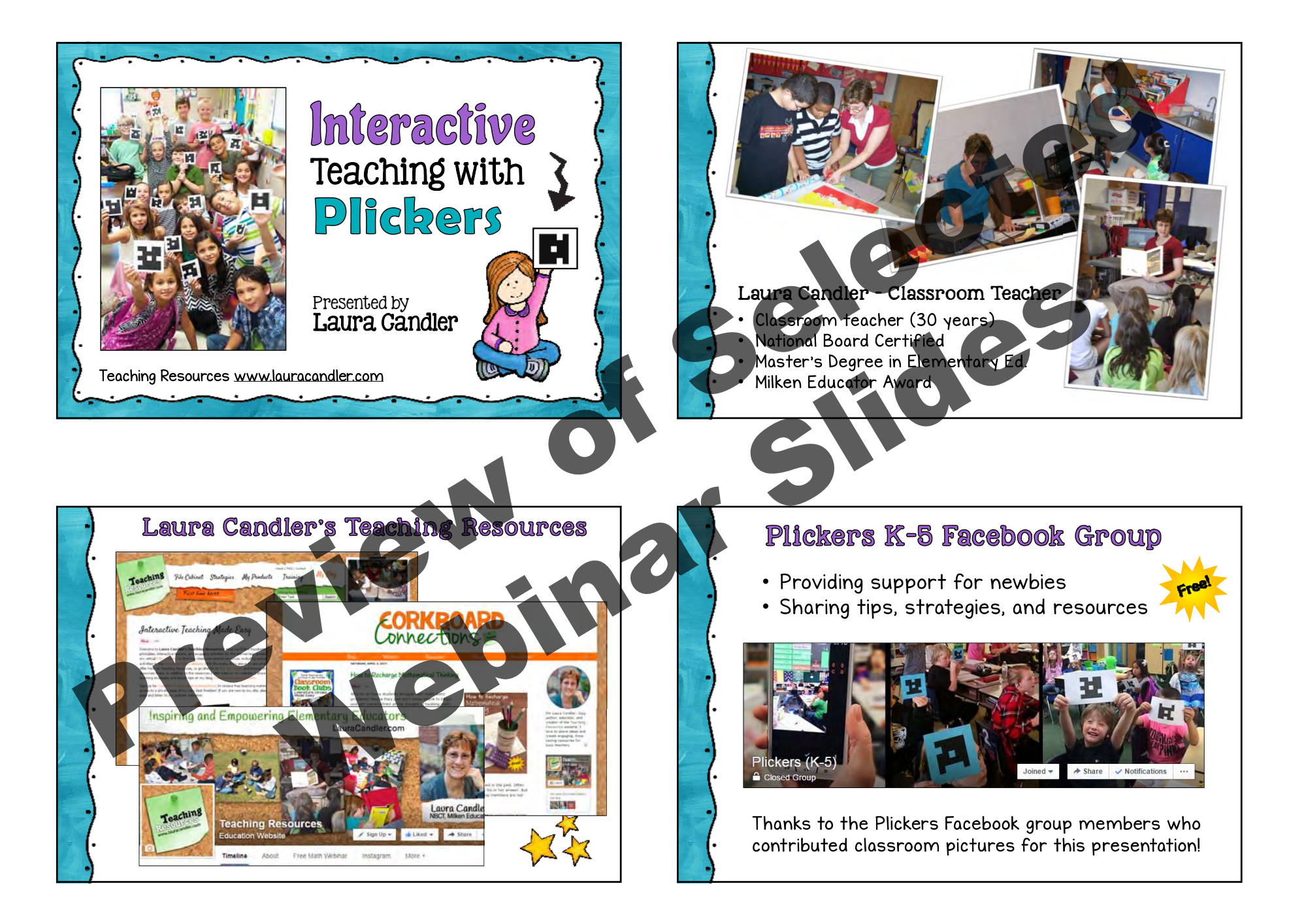

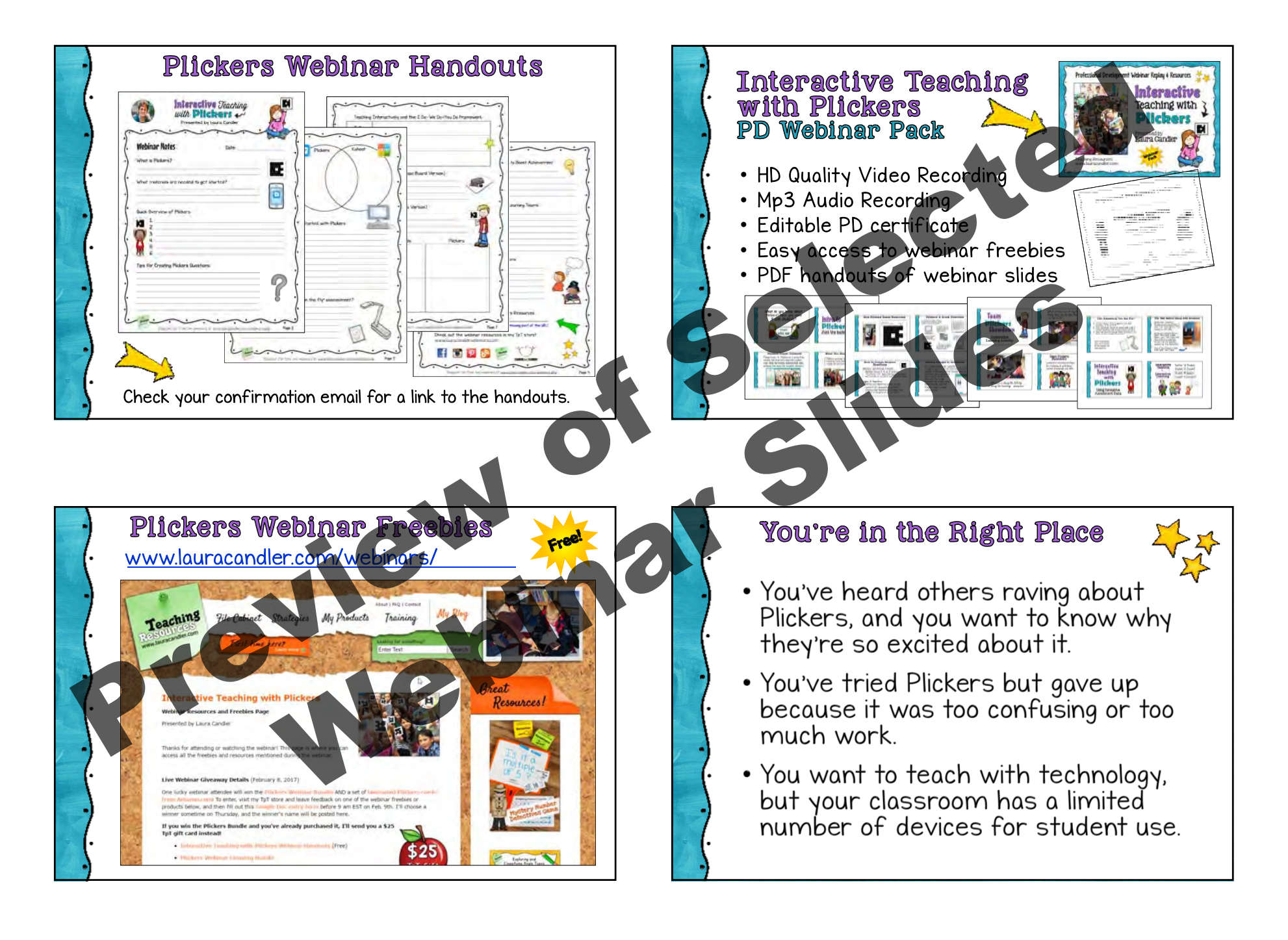

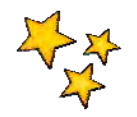

- 
- 
- 

Just the Basics

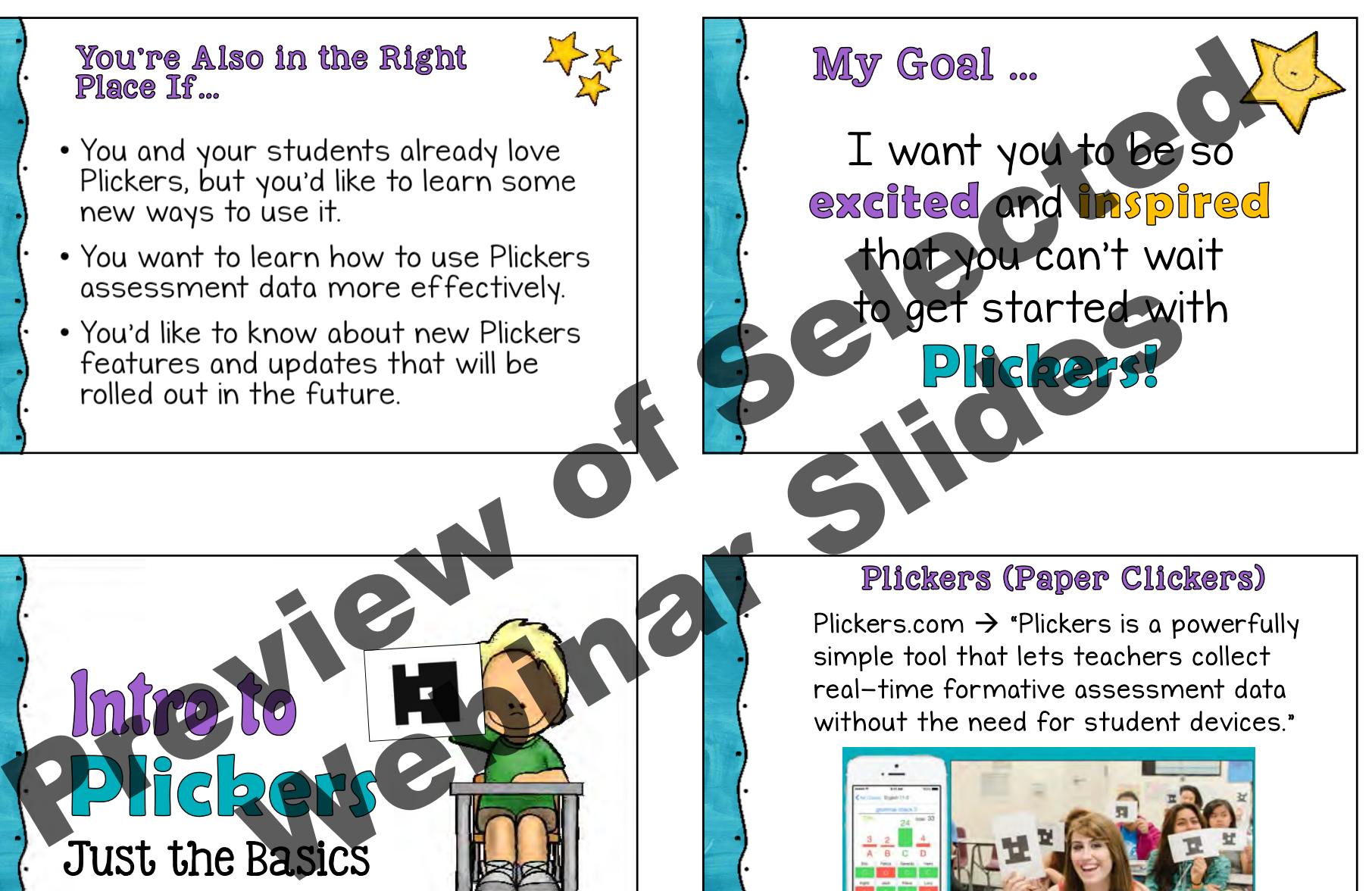

Plickers.com  $\rightarrow$  "Plickers is a powerfully simple tool that lets teachers collect real-time formative assessment data without the need for student devices."

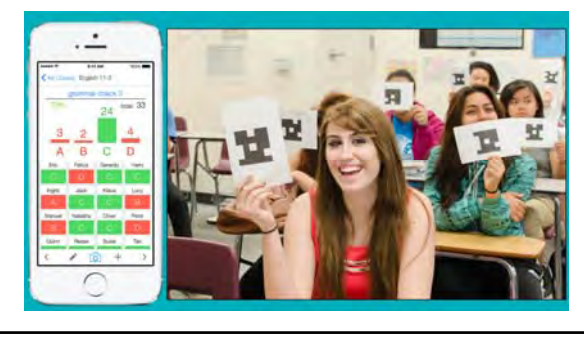

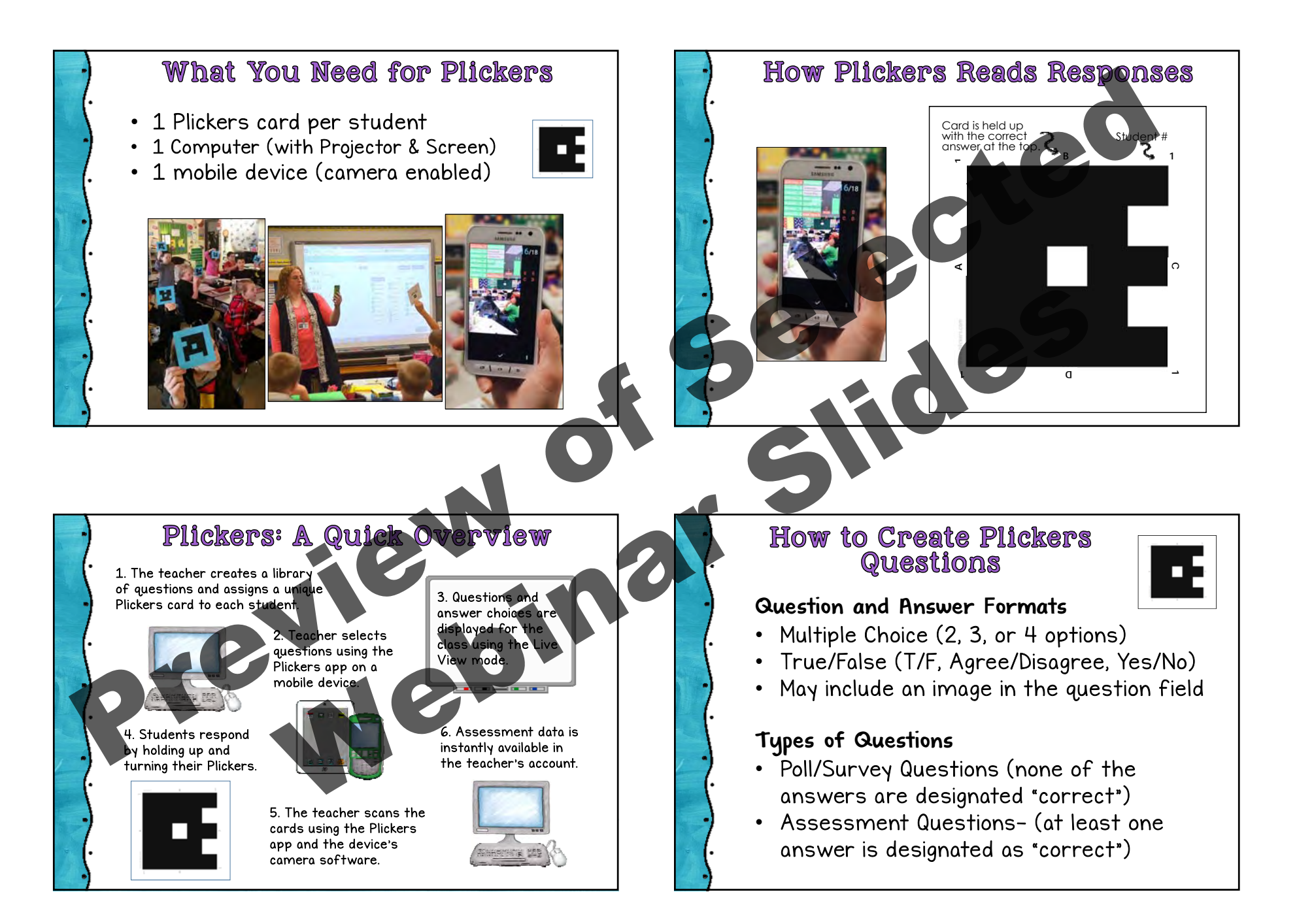

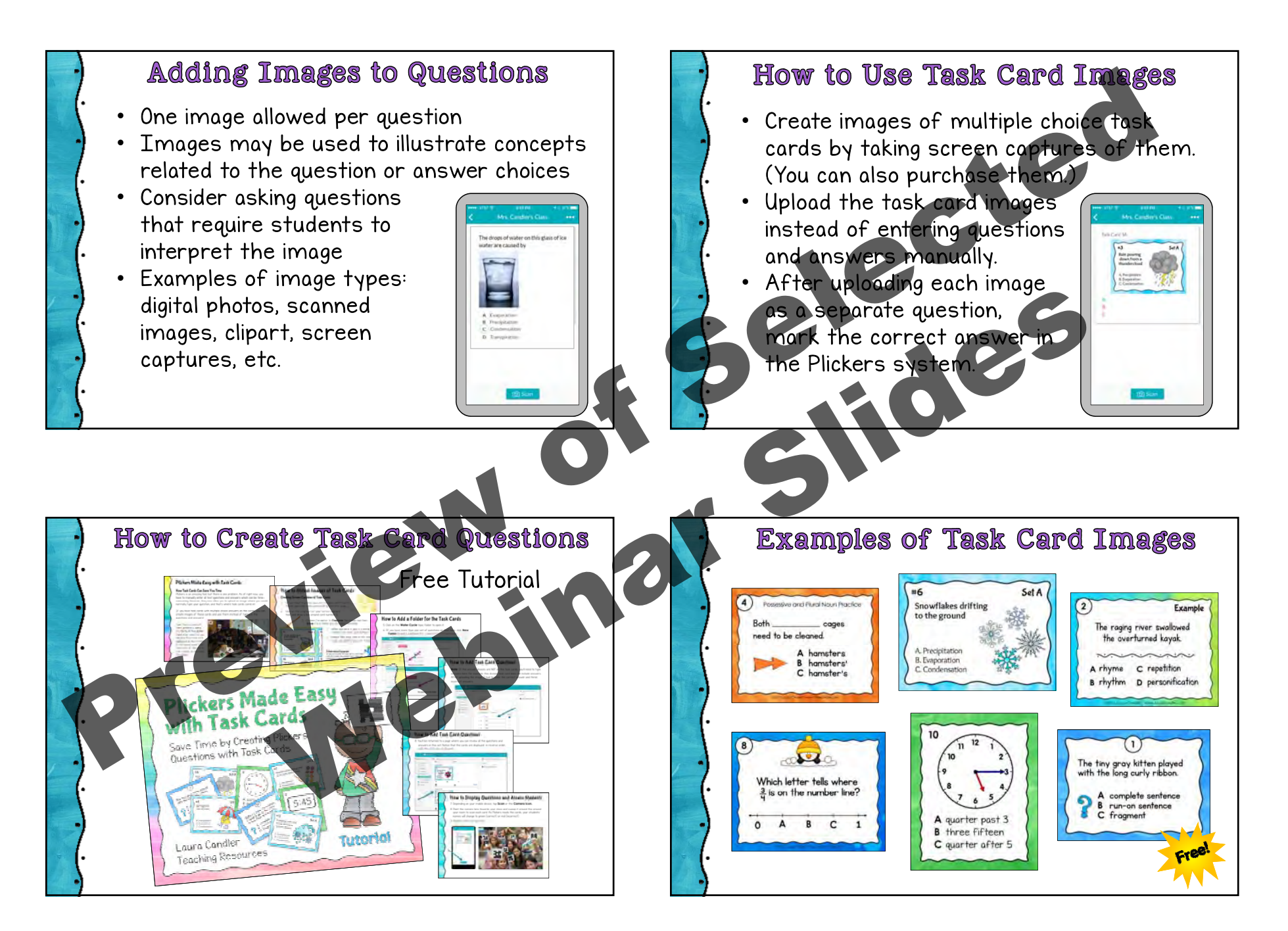

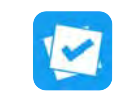

- 1 class computer
- 1 mobile device(teacher use)
- 1 paper clicker per student
- May include images in questions
- "Scoresheet" reporting feature
- No time limit
- Not competitive
- Currently no sharing of questions
- 
- 1 class computer
- 1 mobile deviceper student
- May include images in questions
- Timed responses
- Competitive points earned for correct answers
- Includes social
- elements
- Questions may be shared

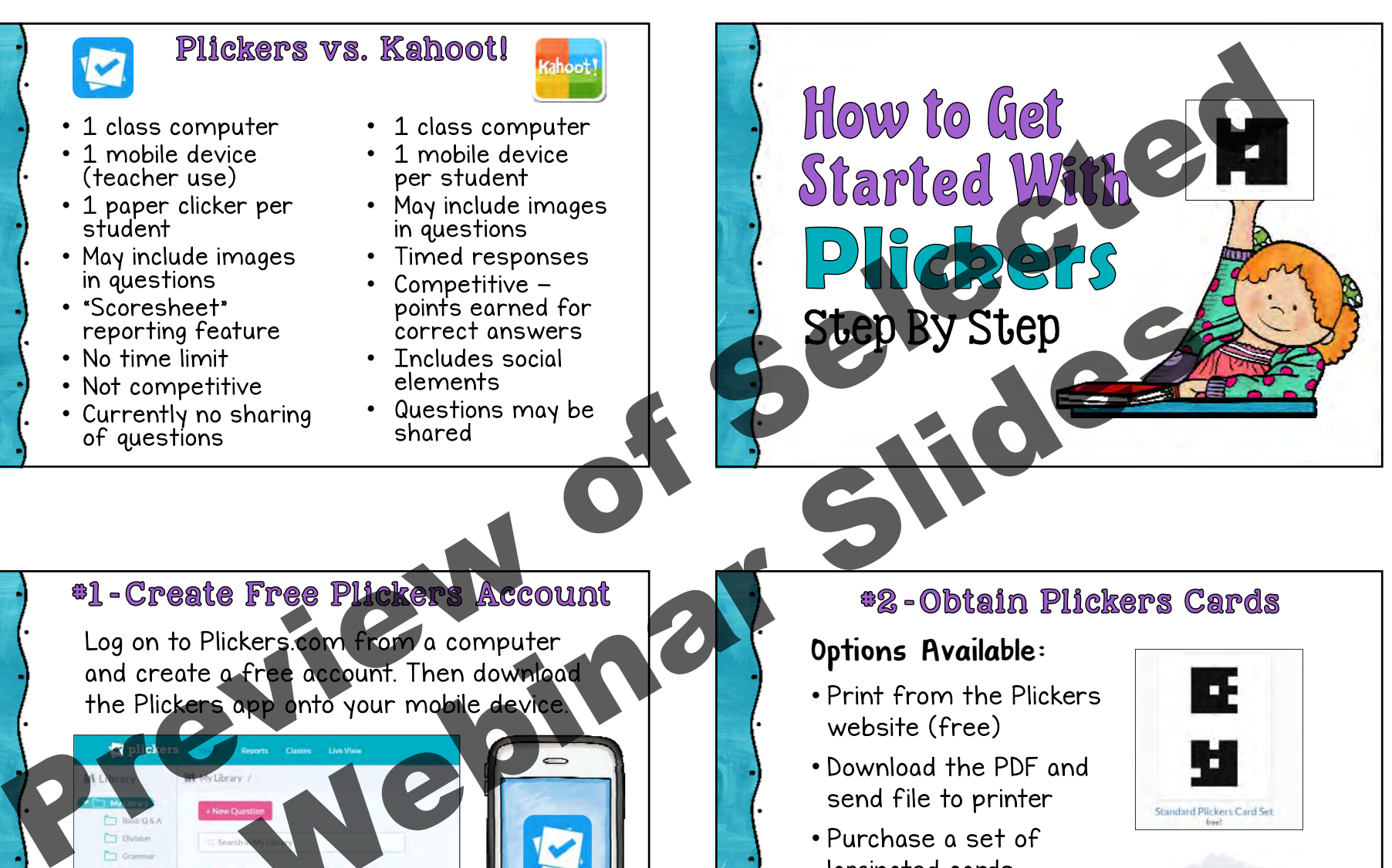

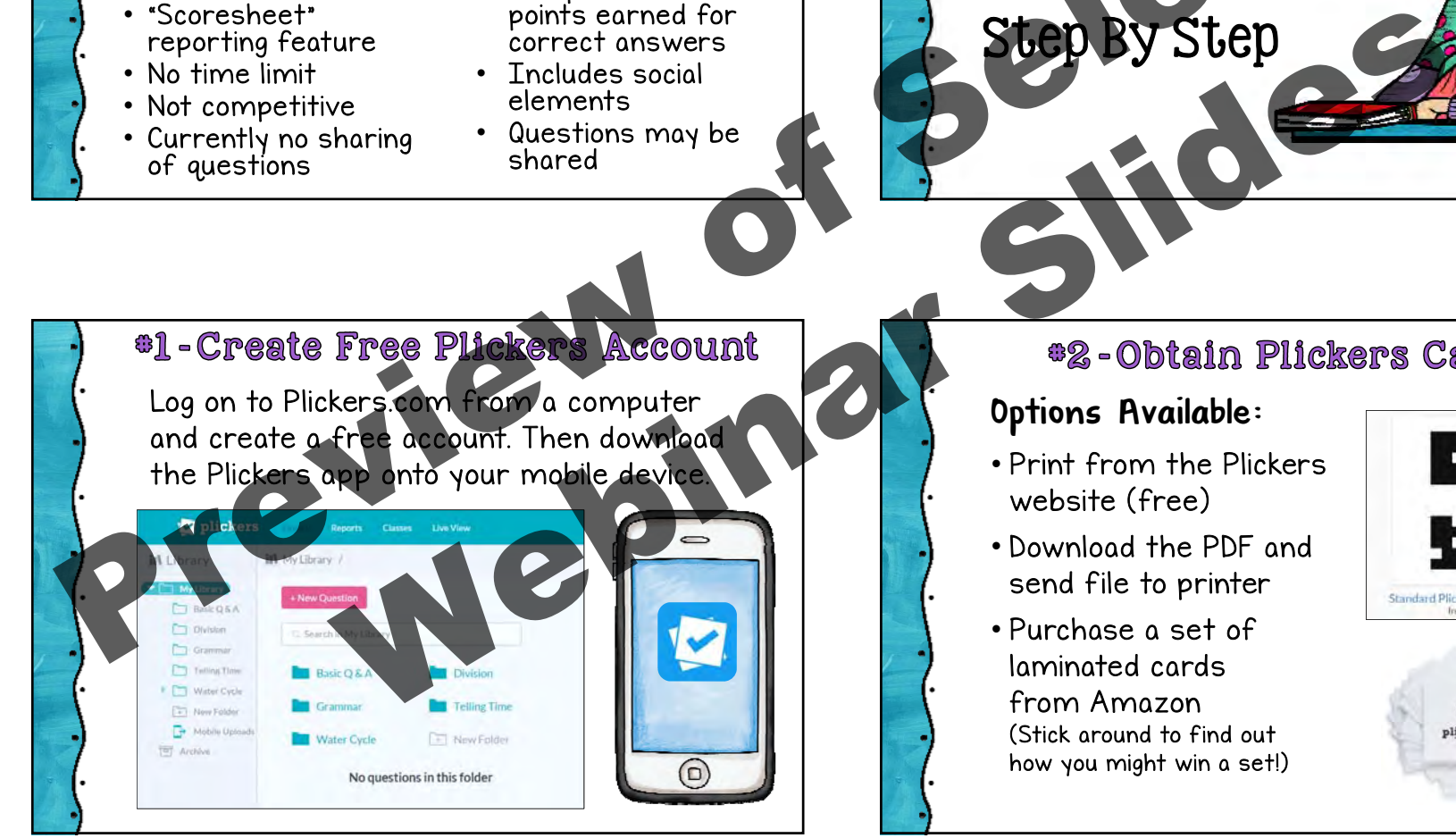

# Options Available:

- Print from the Plickerswebsite (free)
- Download the PDF and send file to printer
- Purchase a set oflaminated cardsfrom Amazon(Stick around to find out how you might win a set!)

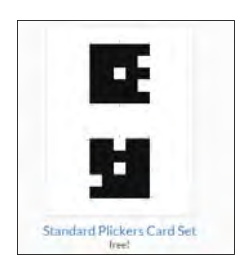

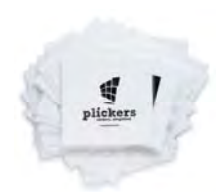

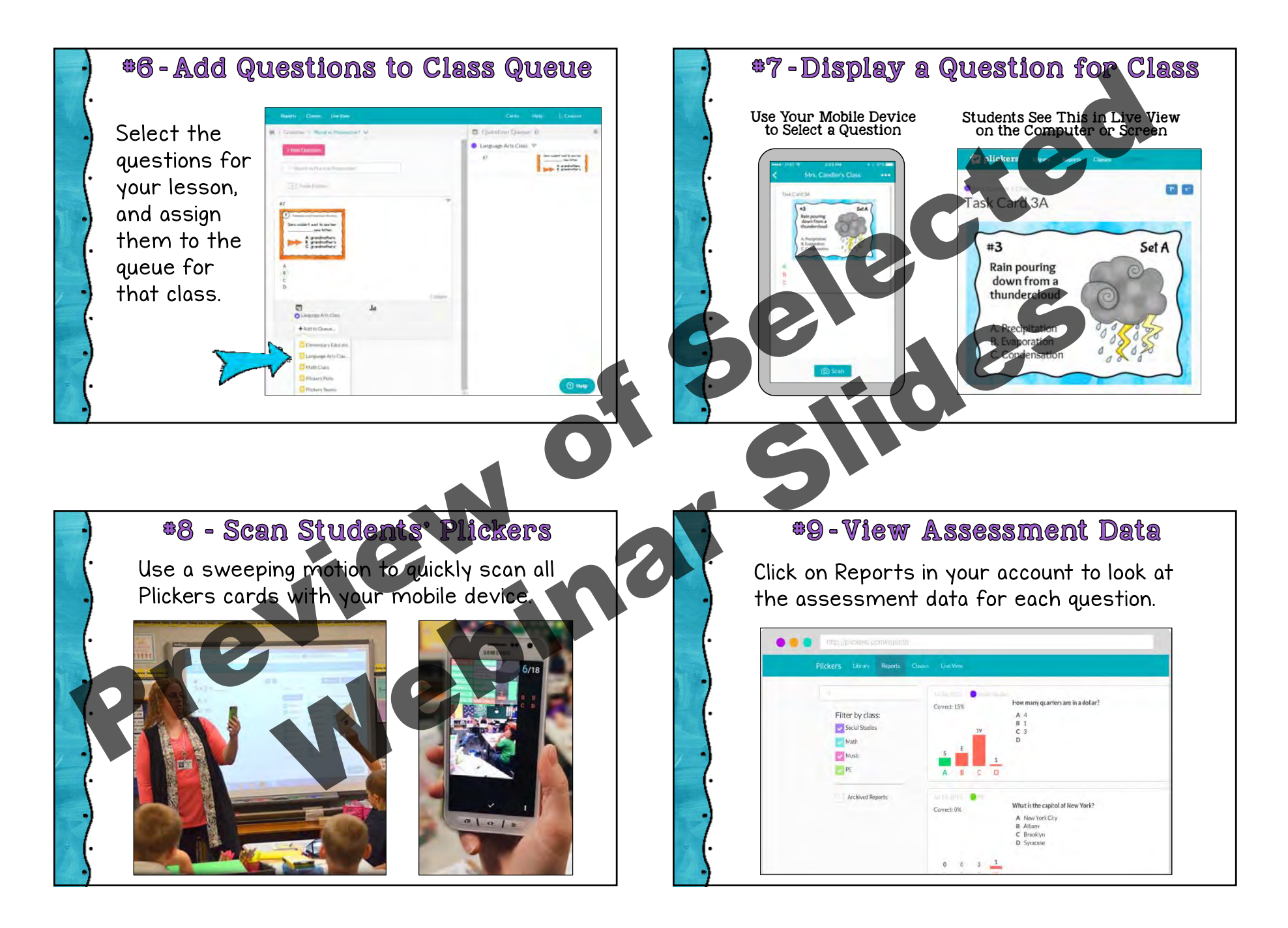

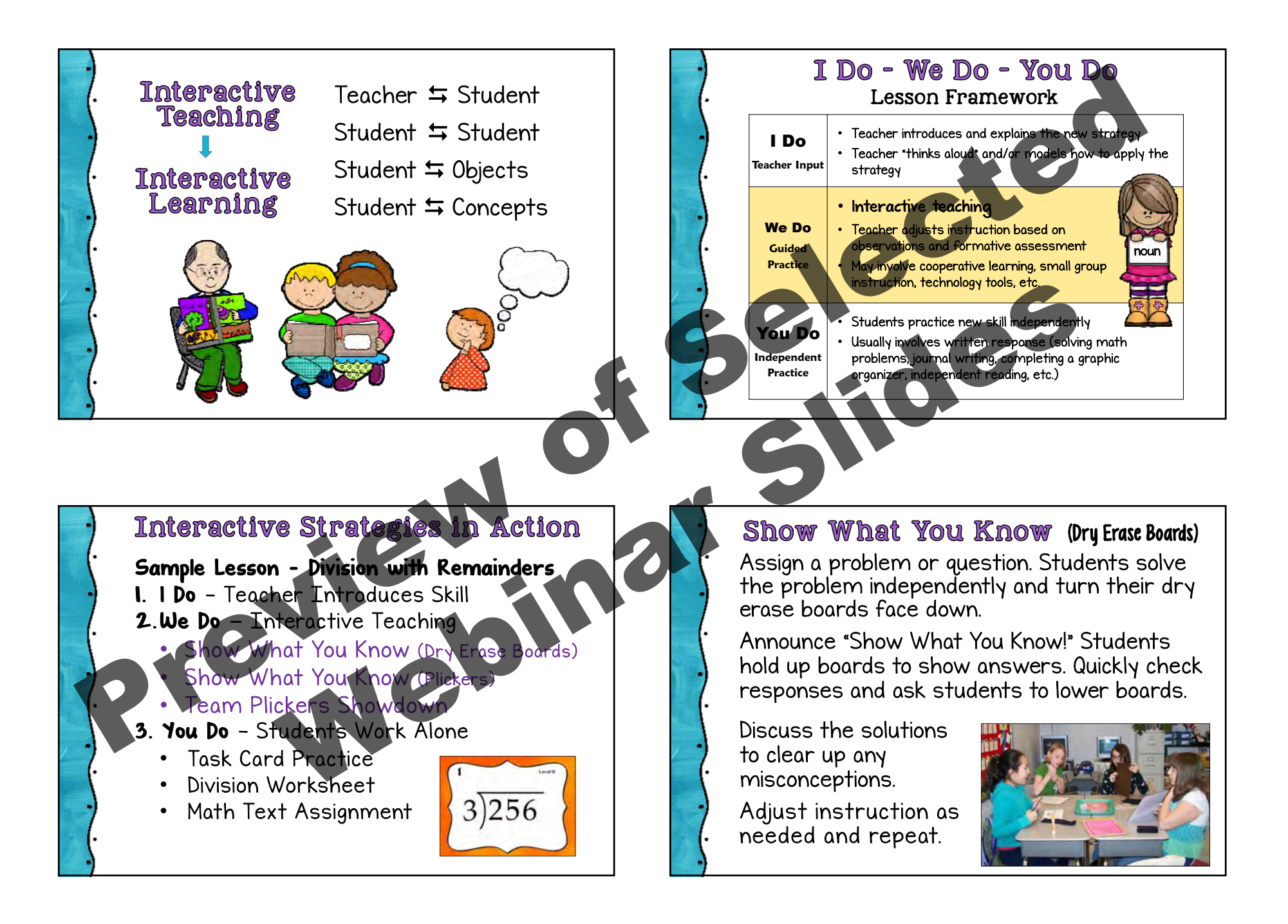

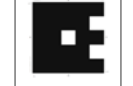

Assign a problem or question. Students solve the problem independently.

Announce "Show What You Know!" Students hold up their Plickers cards turned to show their answers.

Scan the cards, check the assessment results, and discuss answers to address misconceptions.

Adjust instruction as needed and repeat.

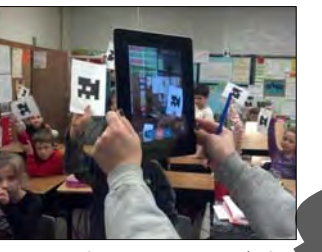

Photo by Jennifer Bond www.smore.com/1wftz

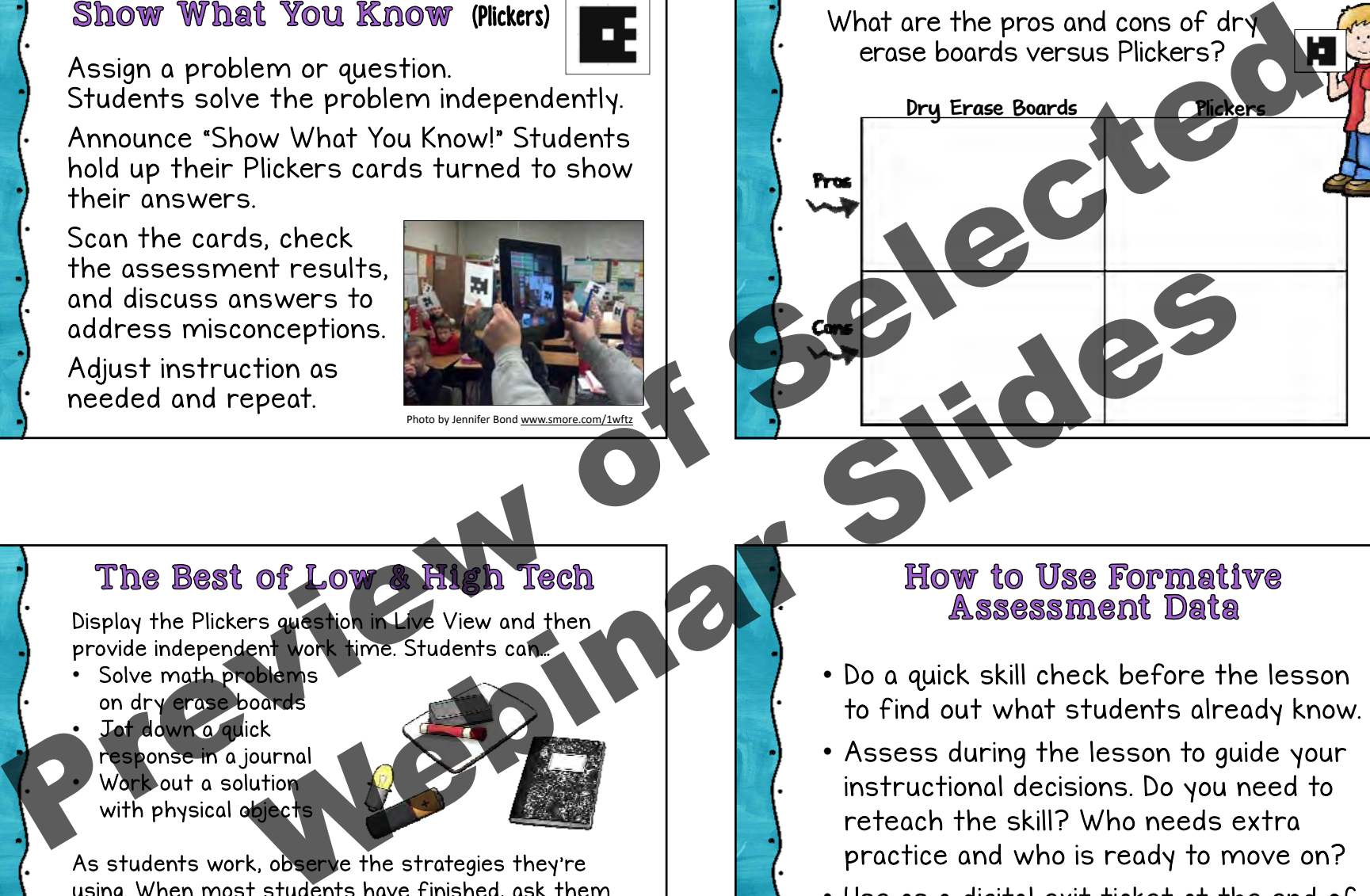

What are the pros and cons of dry erase boards versus Plickers?

Display the Plickers question in Live View and then provide independent work time. Students can…

Solve math problems on dry erase boards Jot down a quick response in a journal Work out a solution with physical abjects

•

•

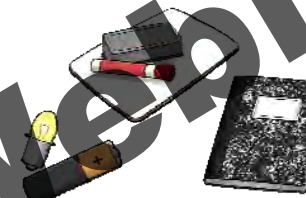

As students work, observe the strategies they're using. When most students have finished, ask them to show their answers with their Plickers. Scan cards to collect assessment data.

- Do a quick skill check before the lesson to find out what students already know.
- Assess during the lesson to guide your instructional decisions. Do you need to reteach the skill? Who needs extrapractice and who is ready to move on?
- Use as a digital exit ticket at the end of class to help plan the next day's lesson.

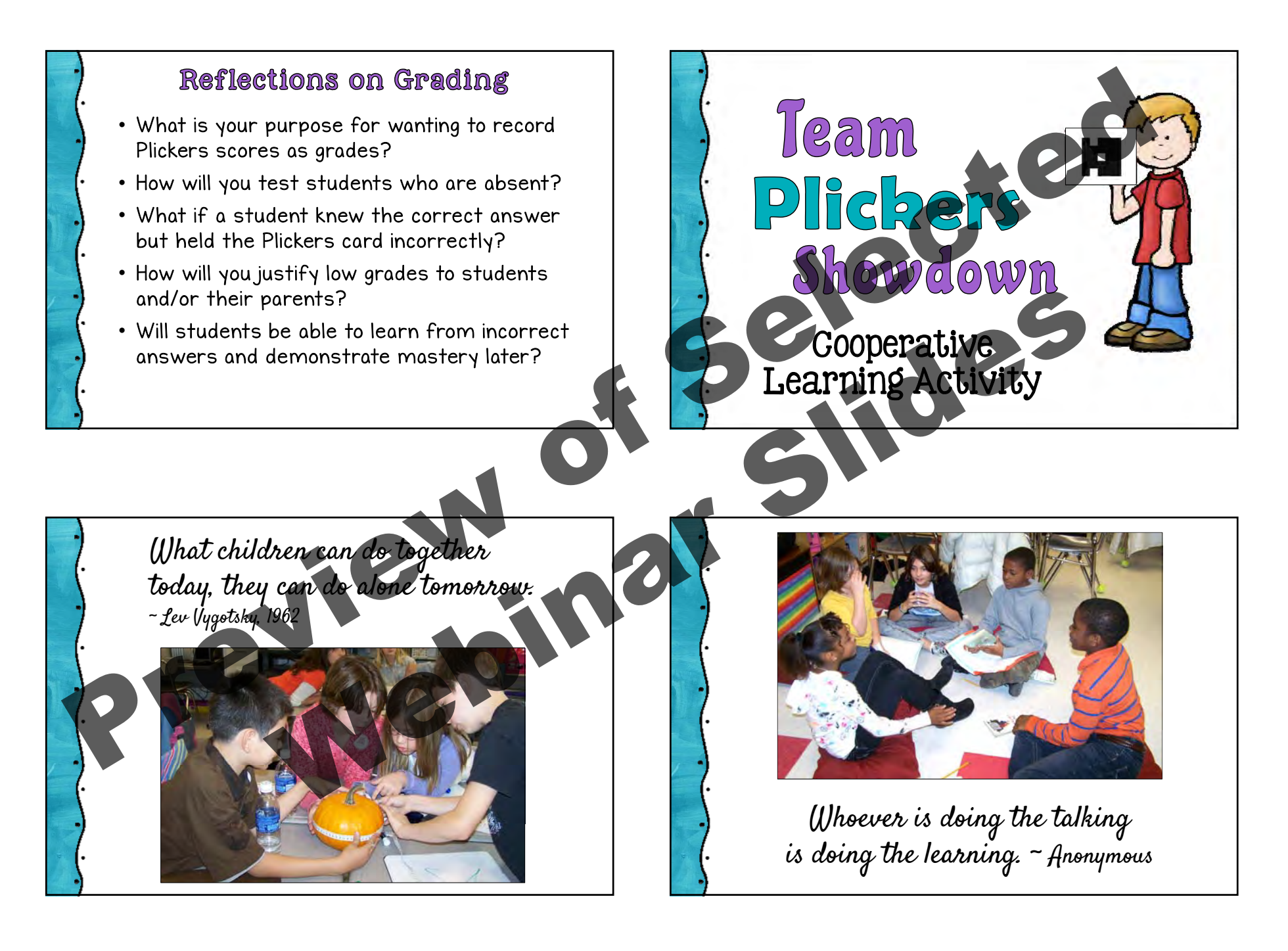

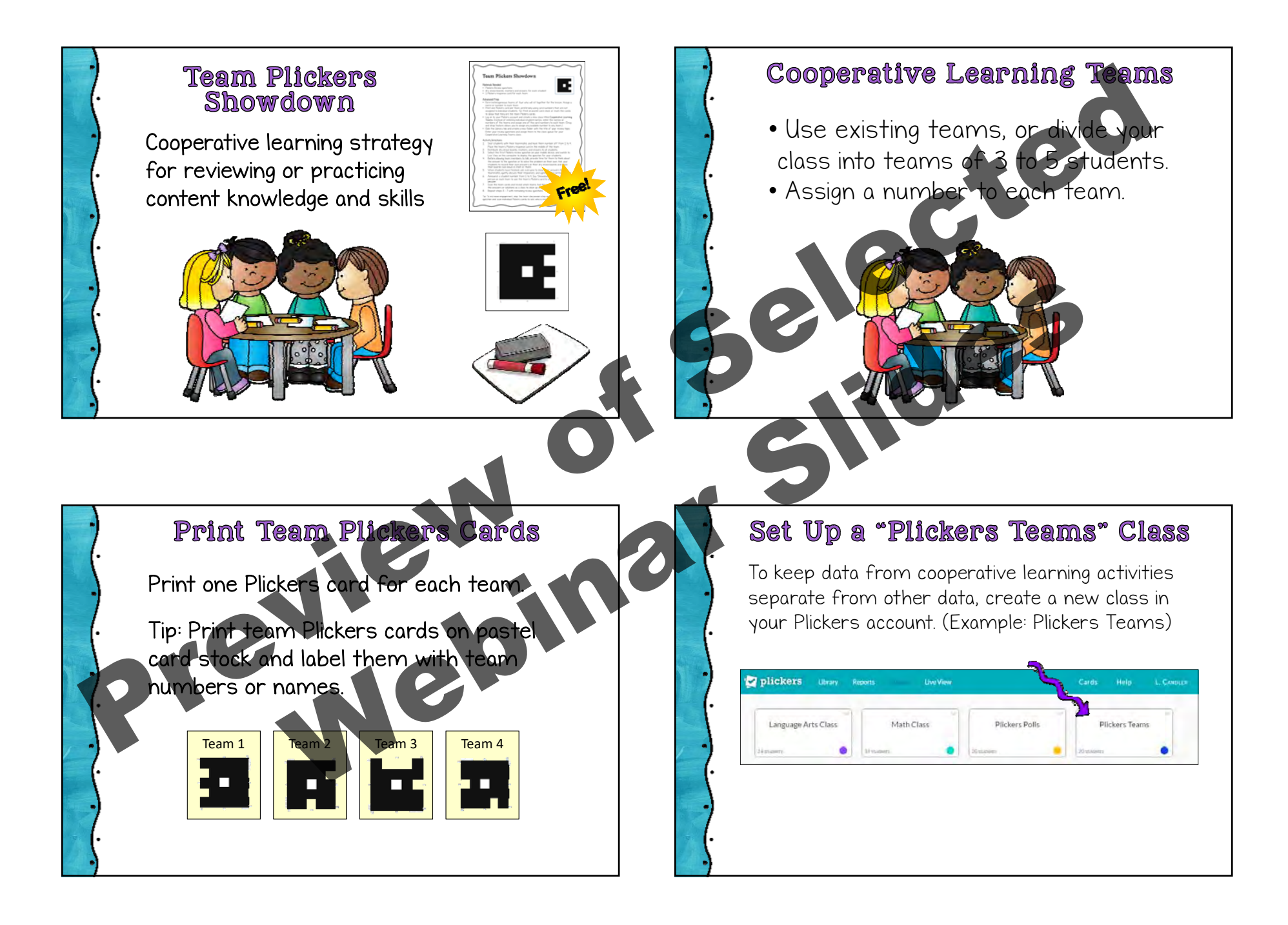

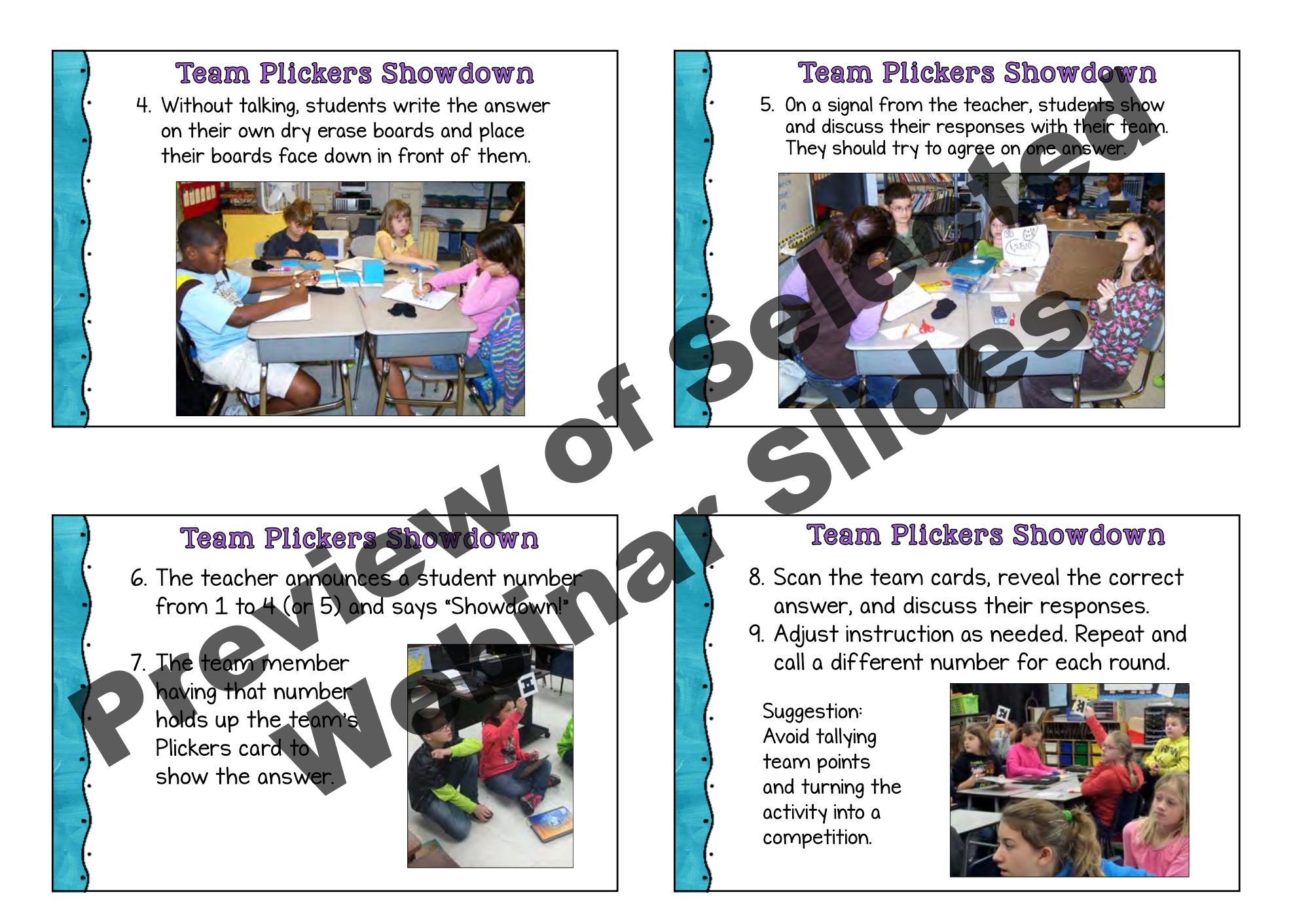

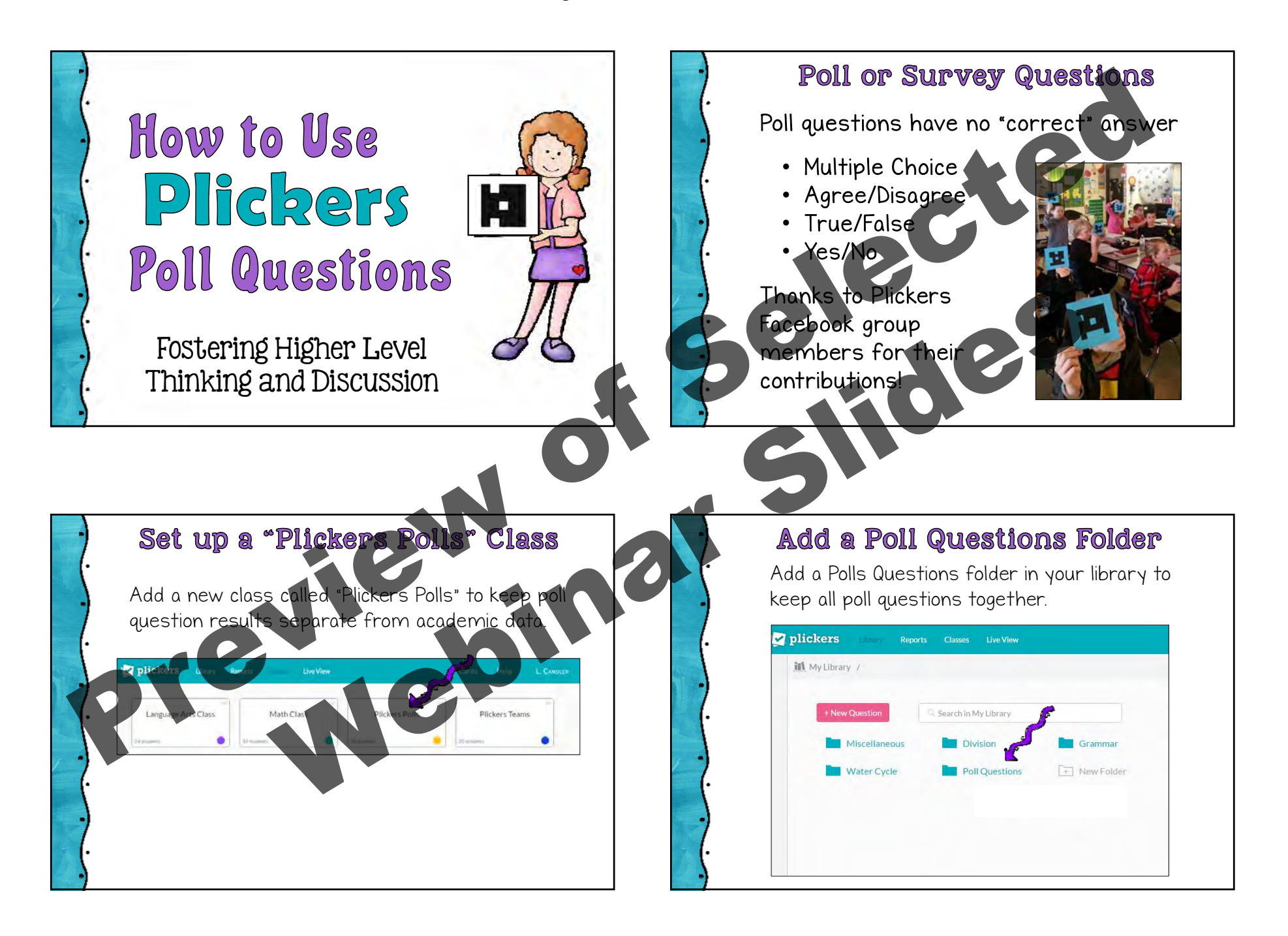

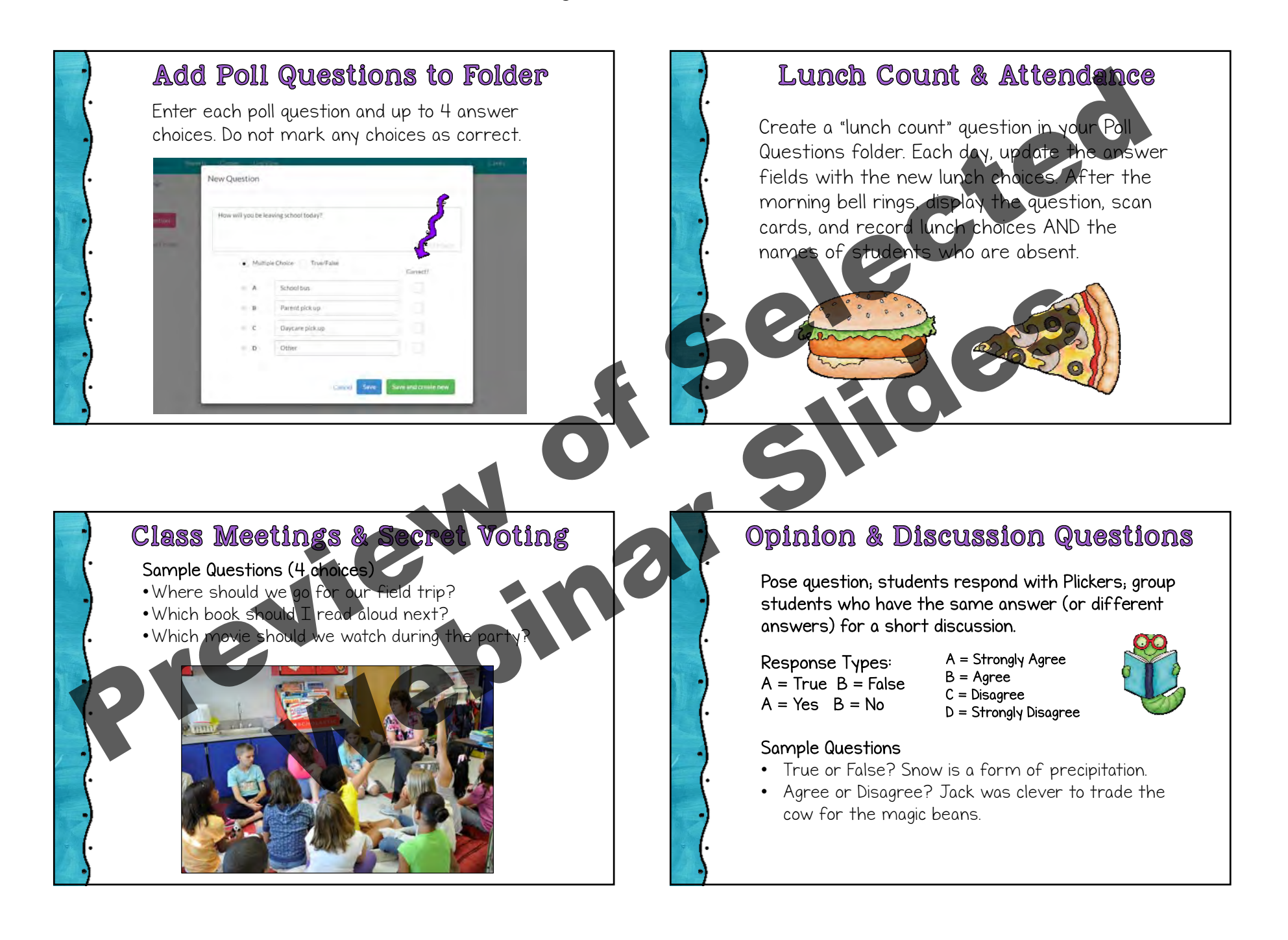